www.icap.gr

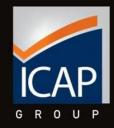

## Data. Prisma USER MANUAL

User Access Rights to data: Full User Access to Cognos Workspace Advanced: Yes

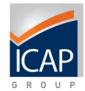

### The product

Data.Prisma is ICAP's most contemporary business intelligence tool for in-depth analysis of financial and commercial data, for the primary purpose of business development through refined company profiling.

### ✓ Objective

The application has been designed aiming to provide customers with immediate access to comprehensive set of business information of a preselected universe of business entities. It offers at the same time all the necessary tools for aggregating, analysing, profiling and reporting all information provided by the system, enabling companies to identify new customers, search for partners' information and assist the overall day-to-day operations of multiple departments.

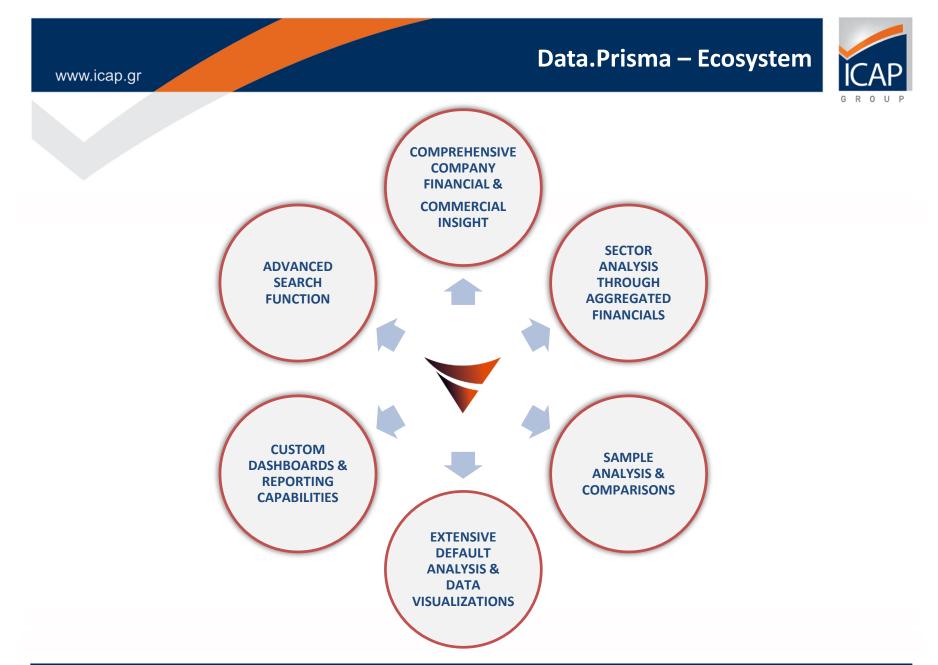

### PRE LOG IN HOME PAGE

### https://www.icapdataprisma.com

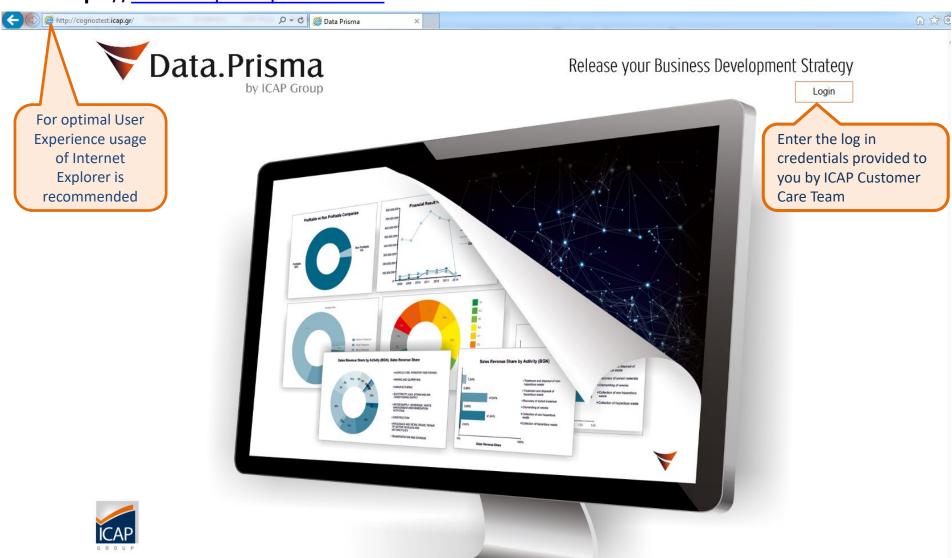

### POST LOG IN WELCOME PAGE – GENERAL DASHBOARD

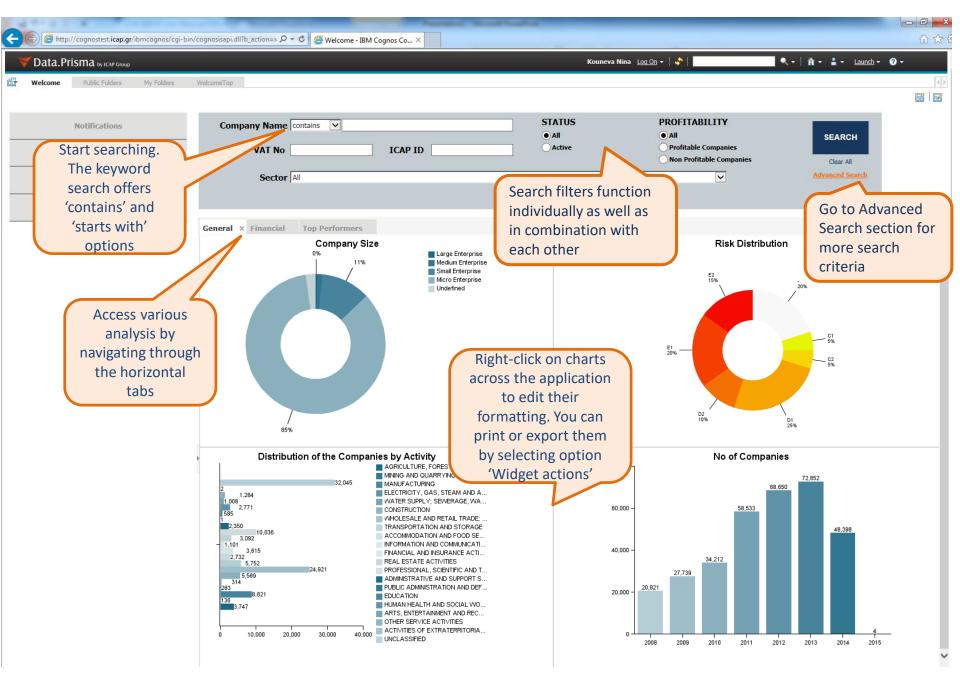

### POST LOG IN WELCOME PAGE – GENERAL DASHBOARD

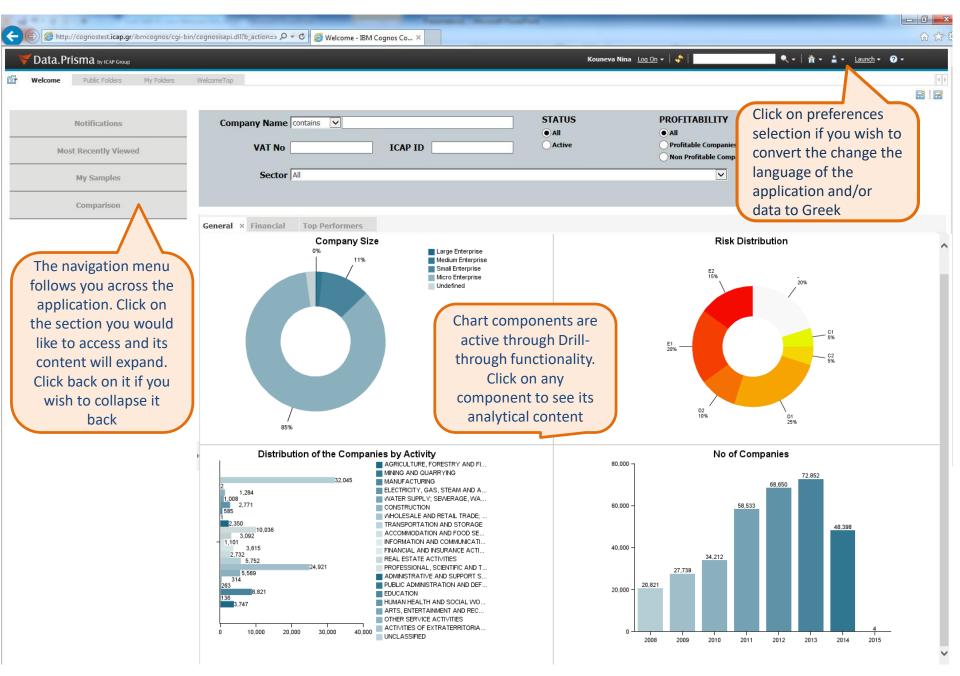

### POST LOG IN WELCOME PAGE – GENERAL DASHBOARD

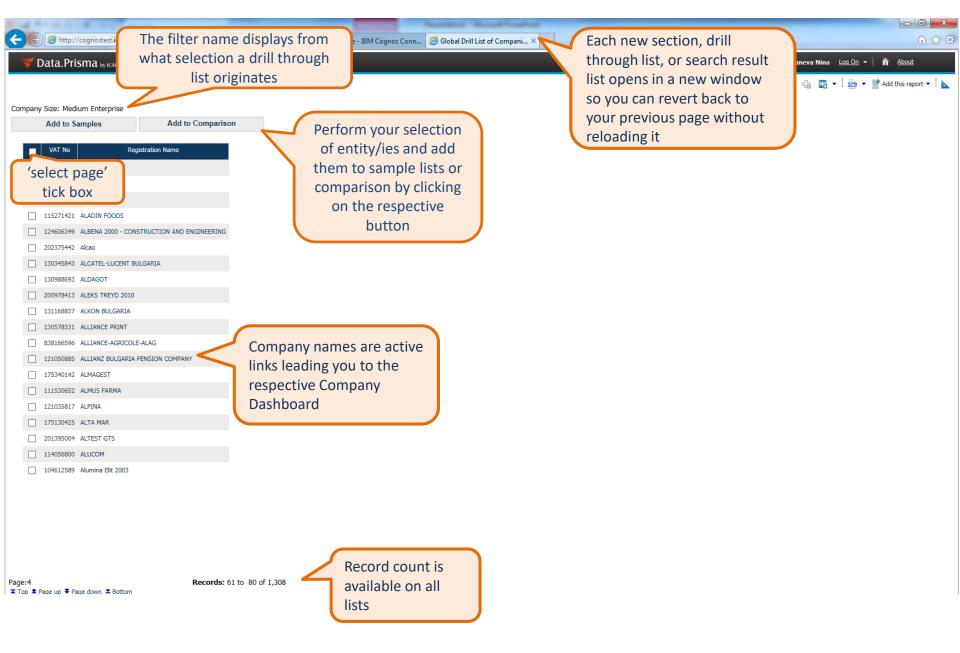

### COMPANY DASHBOARD - COMPANY OVERVIEW TAB

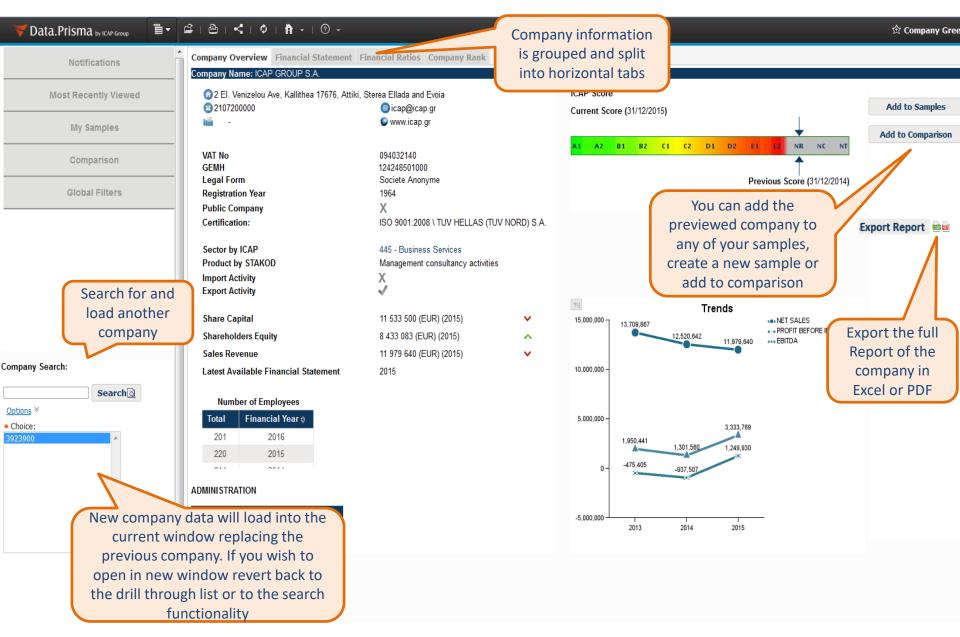

### COMPANY DASHBOARD - FINANCIAL STATEMENT TAB

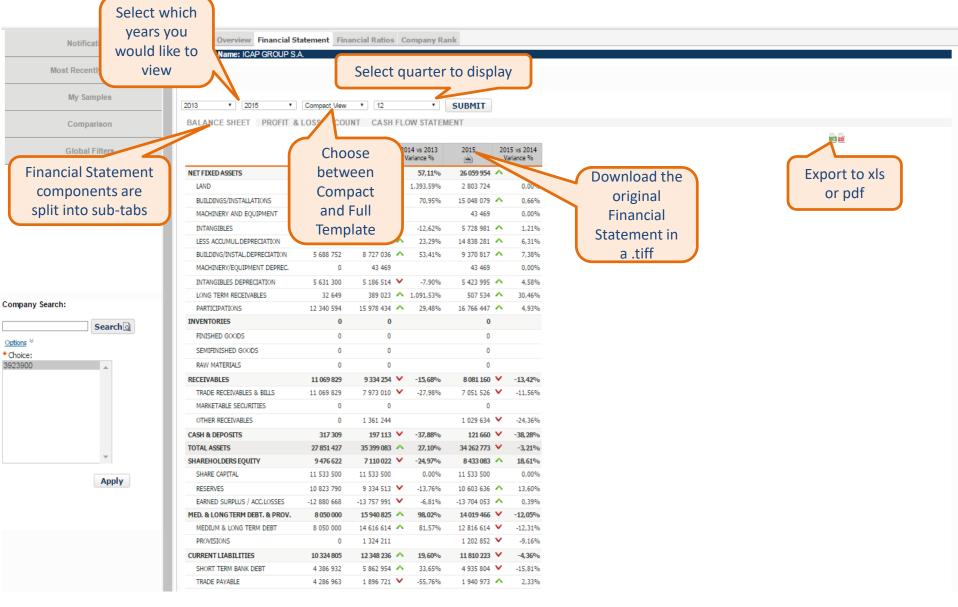

### COMPANY DASHBOARD - FINANCIAL RATIOS TAB

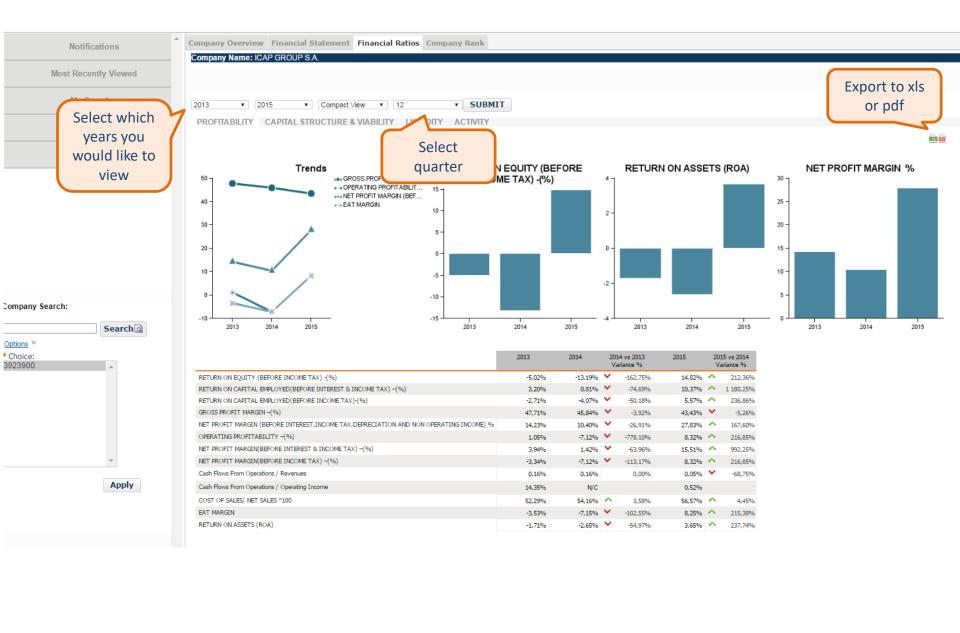

### COMPANY DASHBOARD – RANK TAB

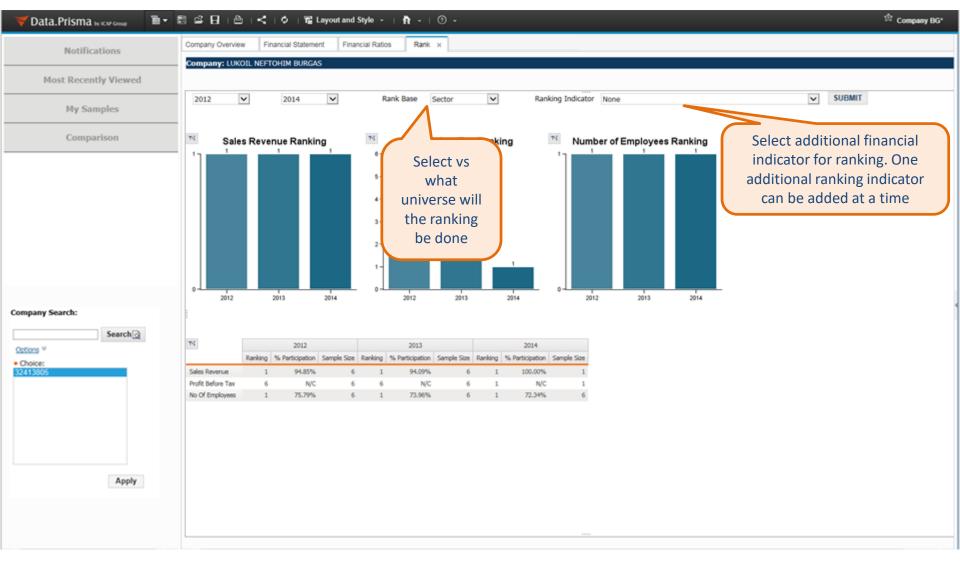

### SECTOR DASHBOARD – OVERVIEW TAB

| ▼ Data.Prisma by ICAP Group                                                                                                    | 🖹 🖆 📙 🗆 🕹 T < T 🗘 T 🖀 Layout and                                                                                                    | Style -   🏠 -   🕜 -                                                                                                    |                                                                                              | 合 Sector Dashboard BG* |
|----------------------------------------------------------------------------------------------------|----------------------------------------------------------------------------------------------------|----------------------------------------------------------------------------------------------------|----------------------------------------------------------------------------------------------|------------------------|
| Notifications                                                                                                    | Sector Overview × Charts Top Performers                                                                                                    | Financial Overview Sector Ratios                                                                                                    |                                                                                              | ^                      |
| Most Recently Viewed                                                                                                    | Sector: Accommodation                                                                                                    |                                                                                                    |                                                                                              |                        |
| My Samples                                                                                                    |                                                                                                    |                                                                                                    |                                                                                              |                        |
| Comparison                                                                                                    | Rank Criteria                                                                                                    | Add to Samples Add Companies to C                                                                                                    | Comparison Add Sector to Comparison                                                          |                        |
| Global Filters                                                                                                    | VAT N         Select criteria           040422         for ranking           20028         118516356                                                                                                    | Select companies<br>and add to existing<br>or new samples                                                                                                    | You can add any of the<br>companies or the sector<br>itself to comparison                    |                        |
|                                                                                                    | 113/1033 4+11 JOL     104636502 4TI SVETOVEN EKOLOGICHEN DIZAYN BAL     112610998 7 M     123009333 ABAS     102878834 ABIGEYL     102814931 ABIR     201095291 ABRIREXIA     127621331 ACKTION     813201420 ADONIS-45     131540376 ADORO HOLIDAY |                                                                                                    | 2014<br>2013<br>2013<br>2013<br>2014<br>2014<br>2014<br>2013<br>2013<br>2013<br>2013<br>2013 | 4                      |
| Select Sector:<br>Activities auxiliary to financial servic<br>Activities of extraterritorial organisat<br>Activities of head offices; management c<br>Activities of households as employers of<br>Activities of membership organisations<br>Advertising and market research | 102817614         ADS - TRAVAL           160044645         AFRODITA HOTELS                                                                                                    | 55.10 - Hotels and similar accommodation         55.10 - Hotels and similar accommodation         55.10 - Hotels and similar accommodation         55.10 - Hotels and similar accommodation         55.20 - Holiday and other short-stay accommodation         55.10 - Hotels and similar accommodation | 2013<br>2013<br>2014<br>2014<br>2013<br>2014<br>2014                                         |                        |
| Advertising and market research<br>Air transport<br>Architectural and engineering activities<br>Civil engineering<br>Computer procomming, consultancy and re<br>Apply<br>Load another<br>sector for<br>review                                                               | Page:1                                                                                                    | Records: 1 to 20 of 776<br>View the li<br>of<br>companies<br>the secto                                                                                                    | in                                                                                           | ~                      |

### SECTOR DASHBOARD – CHARTS TAB

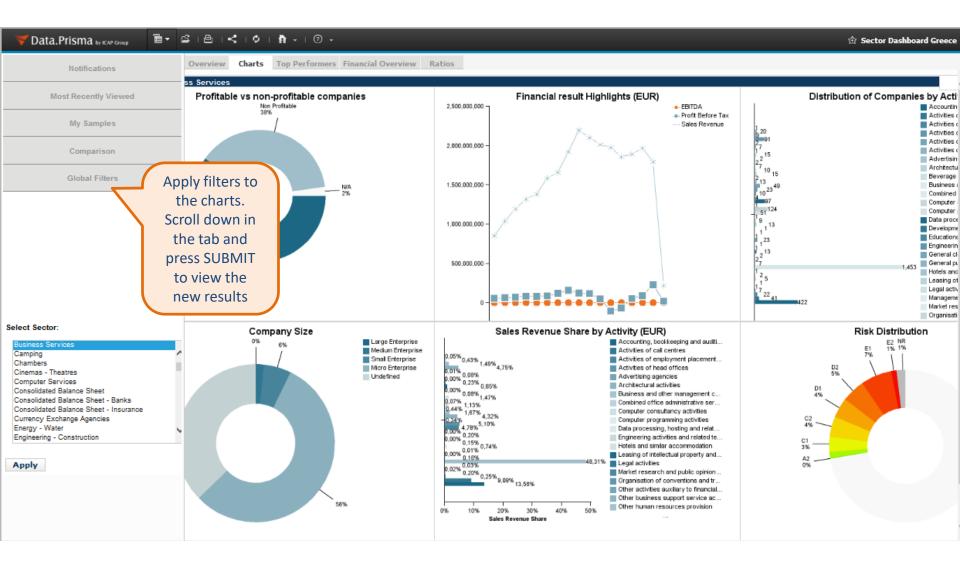

### SECTOR DASHBOARD – TOP PERFORMERS

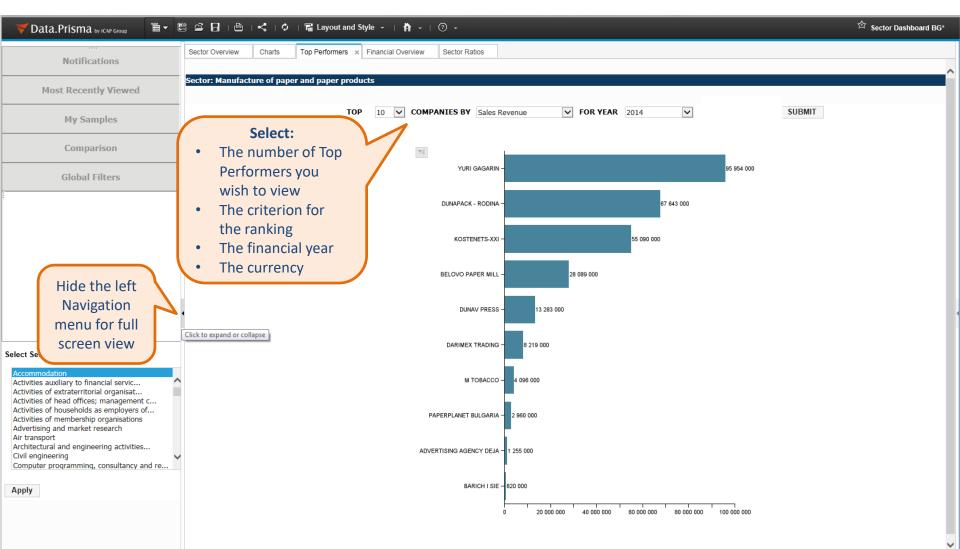

### SECTOR DASHBOARD – TOP PERFORMERS

| Vata.Prisma by ICAP Group                                                            | ∎▼ 🖾   | 🗳 🔒   🖹   <   🗘   🖥 Layout                       | and Style 👻 🕴 🛉                |                                    |                           |                                |                         |                          | 会 Sector Dashboard BG |
|--------------------------------------------------------------------------------------|--------|--------------------------------------------------|--------------------------------|------------------------------------|---------------------------|--------------------------------|-------------------------|--------------------------|-----------------------|
| Notifications                                                                        |        | Sector Overview Charts Top Po                    | erformers Finar                | ncial Overview 🕺                   | Sector Ratio              | Same                           | e as in                 |                          |                       |
|                                                                                      |        |                                                  |                                |                                    |                           | Com                            | npany                   |                          | ^                     |
| Most Recently Viewed                                                                 |        | Sector: Accommodation                            |                                |                                    |                           | Dash                           | board                   |                          |                       |
| My Samples                                                                           |        | 2012 🔽 2014 🔽 Compa                              | ct View 🔽 BGN                  | ✓ S                                | UBMIT                     |                                |                         |                          |                       |
| Comparison                                                                           |        | BALANCE SHEET PROFIT & LOSS A                    |                                |                                    |                           | DER'S EQUITY FE                | XED ASSETS              | PAYABLES AND RECEIVABLES |                       |
| Global Filters                                                                       |        |                                                  |                                |                                    |                           |                                |                         |                          |                       |
|                                                                                      | indica | Base' number<br>ates the number                  | 2012<br>(Base: 689)            | (Base: 714)                        | 013 vs 2012<br>/ariance % | (Base: 224) Va                 | 14 vs 2013<br>ariance % |                          |                       |
|                                                                                      | of cor | npanies from the                                 | 1 574 014 000<br>1 234 795 000 | 1 606 058 000 ^<br>1 181 768 000 ¥ | 2,04%<br>-4,29%           | 297 694 000 ¥<br>191 681 000 ¥ | -81,46%<br>-83,78%      |                          |                       |
|                                                                                      | respe  | ective sector that                               | 1 018 937 000                  | 1 015 938 000                      | -0,29%                    | 140 178 000                    | -86,20%                 |                          |                       |
|                                                                                      |        |                                                  | 5 980 000                      | 5 882 000 💙                        | -1,64%                    | 421 000 💙                      | -92,84%                 |                          |                       |
|                                                                                      |        | included in the                                  | 208 418 000                    | 158 332 000 💙                      | -24,03%                   | 50 548 000 💙                   | -68,07%                 |                          |                       |
|                                                                                      | ana    | lysis each year                                  | -131 000                       | -105 000 🔨                         | 19,85%                    |                                |                         |                          |                       |
|                                                                                      |        |                                                  | 1 591 000                      | 1 721 000 🔨                        | 8,17%                     | 534 000 💙                      | -68,97%                 |                          |                       |
|                                                                                      |        | TOTAL Fixed Assets                               | 1 234 795 000                  | 1 181 768 000 💙                    | -4,29%                    | 191 681 000 💙                  | -83,78%                 |                          |                       |
|                                                                                      |        | Current Assets                                   | 339 219 000                    | 424 290 000 🔨                      | 25,08%                    | 106 013 000 💙                  | -75,01%                 |                          |                       |
| Select Sector:                                                                       |        | Inventories                                      | 60 562 000                     | 65 303 000 🔨                       | 7,83%                     | 24 579 000 💙                   | -62,36%                 |                          |                       |
| Accommodation                                                                        |        | Short-term receivables                           | 124 894 000                    | 181 576 000 🔨                      | 45,38%                    | 51 452 000 💙                   | -71,66%                 |                          |                       |
| Activities auxiliary to financial servic<br>Activities of extraterritorial organisat | ^      | Short-term Financial Assets                      | 3 814 000                      | 6 950 000 🔨                        | 82,22%                    | 3 518 000 💙                    | -49,38%                 |                          |                       |
| Activities of head offices; management c                                             |        | Cash                                             | 138 621 000                    | 157 957 000 🔨                      | 13,95%                    | 24 995 000 💙                   | -84,18%                 |                          |                       |
| Activities of households as employers of<br>Activities of membership organisations   |        | Deferred Expenses (short-term)                   | 11 328 000                     | 12 504 000 🔨                       | 10,38%                    | 1 469 000 🗡                    | -88,25%                 |                          |                       |
| Advertising and market research<br>Air transport                                     |        | TOTAL Current Assets                             | 339 219 000                    | 424 290 000 ^                      | 25,08%                    | 106 013 000 💙                  | -75,01%                 |                          |                       |
| Architectural and engineering activities                                             |        | TOTAL ASSETS                                     | 1 574 014 000                  | 1 606 058 000 🔨                    | 2,04%                     | 297 694 000 💙                  | -81,46%                 |                          |                       |
| Civil engineering<br>Computer programming, consultancy and re                        | ·      | LIABILITIES & SHAREHOLDER'S EQUITY               | 1 574 014 000                  | 1 606 058 000 🔨                    | 2,04%                     | 297 694 000 💙                  | -81,46%                 |                          |                       |
|                                                                                      |        | Shareholders' Equity                             | 972 390 000                    | 1 067 132 000 🔨                    | 9,74%                     | 12 797 000 💙                   | -98,80%                 |                          |                       |
| Apply                                                                                |        | Share capital                                    | 415 058 000                    | 444 278 000 ^                      | 7,04%                     | 14 289 000 ¥                   | -96,78%                 |                          |                       |
|                                                                                      |        | Reserves<br>Financial result                     | 295 436 000                    | 299 921 000 ^                      | 1,52%                     | 17 252 000 V                   | -94,25%                 |                          |                       |
|                                                                                      |        |                                                  | 261 896 000                    | 322 933 000 ^                      | 23,31%                    |                                | -105,80%                |                          |                       |
|                                                                                      |        | TOTAL Shareholders' Equity Long-term Liabilities | 972 390 000                    | 1 067 132 000 ^<br>306 364 000 ¥   | 9,74%                     |                                | -98,80%                 |                          |                       |
|                                                                                      |        | Long-term payables                               | 338 668 000<br>338 668 000     | 306 364 000                        | -9,54%<br>-9,54%          | 190 682 000 ¥                  | -37,76%                 |                          |                       |
|                                                                                      |        | TOTAL Long-term Liabilities                      | 338 668 000                    | 306 364 000 ¥                      | -9,54%                    | 190 682 000 V                  | -37,76%                 |                          | ~                     |
|                                                                                      |        | TOTAL LONG COM LIADNINGS                         | 350 000 000                    | 500 504 000                        | 5,5470                    | 250 002 000                    | 37,7070                 |                          |                       |

### **MY SAMPLES**

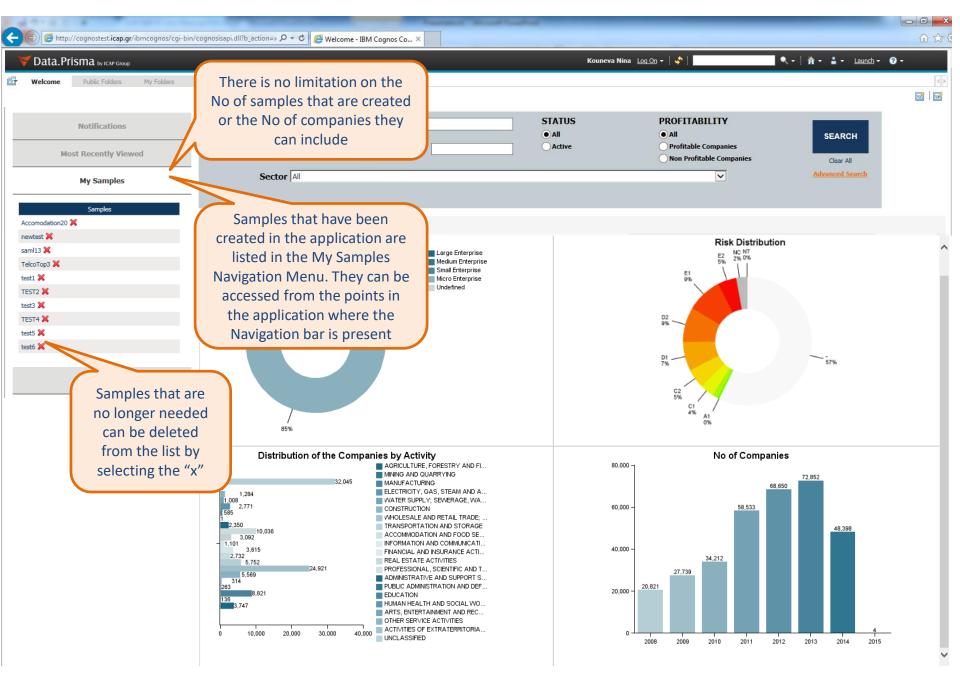

### SAMPLE DASHBOARD OVERVIEW

| È→ № ₽ ₽ ₽ ₩ . < . ¢ . 5         | 🖁 Layout and Style 🔹   🎁 👻   🔿 👻                                                                     |                                      |                               |                 |                                   | 会 User Sample/Portfolio D  | Dashboa* |
|----------------------------------|----------------------------------------------------------------------------------------------------|--------------------------------------|-------------------------------|-----------------|-----------------------------------|----------------------------|----------|
| Notificat 'Refre                 |                                                                                                    | s Financial Overview                 | Sample Ratios S               | ample Activiti  | 85                                |                            |          |
| Most Recently butto              | 0n<br>ccomodation20<br>♥ ♥ ♥ ♥ ♥ ♥ ↓ ♥ ₩ ₩ ₩                                                         | - No. <b>-</b> -                     |                               |                 |                                   |                            | \$       |
| My Samples                       |                                                                                                    |                                      |                               |                 |                                   |                            |          |
| Comparison                       | Rank Criteria                                                                                        | Remove from Sample                   | Add Com                       | panies to Com   | Darison Add Sample to Com         | parison                    |          |
| Global Filters                   | Y1         VAT No         Registration Name ⇒           □         04042211         IVRI - IVAN MIHOV | Latest available financial statement | ASSETS (BGN) Rank             | k1 % Participal | opon adams                        | 2 % Participation 2<br>N/C |          |
|                                  | Once clicked an                                                                                      | 2013<br>2013                         | 273,000<br>13,124,000         | 19<br>6         | companies or<br>samples to        | N/C                        |          |
|                                  | expandable menu will                                                                                 | 2013<br>2013                         | 561,000<br>2,111,000          | 17<br>14        | Comparison, click                 | N/C<br>N/C                 |          |
|                                  | appear. Select criteria<br>and rank the                                                              | 2013<br>2014                         | 2,844,000<br>10,866,000       | 13<br>7         | 'refresh' so they                 | N/C<br>N/C                 |          |
|                                  | companies in the                                                                                     | IA 2014<br>2013                      | 72,000<br>84,000              | 23<br>22        | will appear in<br>Comparison list | N/C<br>N/C                 |          |
|                                  | Sample                                                                                               | 2013<br>2013<br>2014                 | 100,000<br>241,000<br>629,000 | 21<br>20<br>16  | 0.00%                             | N/C<br>N/C<br>N/C          |          |
|                                  | 102078034 ABIGHT     102814931 ABIR     201095291 ABRIEKSIA                                          | 2014<br>2014<br>2013                 | 4,376,000                     | 10              | 0.00% 19,000<br>0.00%             | 2 10.00%                   |          |
|                                  | 127621331 ACKTION     813201420 ADONIS-45                                                            | 2013<br>2013                         | 455,000<br>46,595,000         | 18              | 0.00%<br>0.06% 171,000            | N/C<br>1 88.95%            |          |
| Select Sample:                   | 131540376         ADORO HOLIDAY           102817614         ADS - TRAVAL                             | 2013<br>2013                         | 2,053,000<br>3,082,000        | 15<br>12        | 0.00%                             | N/C<br>N/C                 |          |
| Accomodation20<br>test1<br>TEST2 | 160044645 AFRODITA HOTELS     102727647 AGAT LTD                                                     | 2013<br>2014                         | 4,404,000<br>19,005,000       | 10<br>5         | 0.01% 0.02%                       | N/C<br>N/C                 |          |
| test3<br>TEST4<br>test5          | Re                                                                                                   | cords: 1 to 20 of 26                 |                               |                 |                                   |                            |          |
| load a                           | nother                                                                                               |                                      | w the list                    |                 |                                   |                            |          |
| Apply review                     |                                                                                                    |                                      | of                            |                 |                                   |                            |          |
|                                  |                                                                                                    |                                      | npanies in<br>e sample        |                 |                                   |                            |          |
|                                  |                                                                                                    |                                      | Jumpic                        |                 |                                   |                            |          |
|                                  |                                                                                                    |                                      |                               |                 |                                   |                            |          |

### SAMPLE DASHBOARD ACTIVITIES

# Image: Sample Overview Charts Top Performers Financial Overview Sample Ratios Sample Activities ×

### Sample: Accomodation20

| VAT No    | COMPANY NAME                             | SECTOR OF ACTIV                                 | VITY NACE ACTIVITY                                               |
|-----------|------------------------------------------|-------------------------------------------------|------------------------------------------------------------------|
| 040422155 | 10 - NOEMVRI - IVAN MIHOV                | 55 - Accommodation                              | 55.30 - Carego eds, recreational vehicle parks and trailer parks |
| 201662496 | 100 KABA GAYDI-YANA HRISTOVA             | 55 - Accommodation                              | ation                                                            |
| 200284086 | 17 SIRAKOVI                              | 55 - Accommodation                              | Choose between viewing                                           |
| 201891406 | 2B TRANS                                 | 49 - Land transport and transport via pipeli    |                                                                  |
| 175330340 | 3 CCREATIVE                              | 49 - Land transport and transport via pipeli    | activity by registration, by                                     |
| 201948063 | 3 UEY SOLYUSHANS                         | 49 - Land transport and transport via pipeli    | ICAP classification or both                                      |
| 118516356 | 4-TI JULI                                | 55 - Accommodation                              | ation                                                            |
| 104636502 | 4TI SVETOVEN EKOLOGICHEN DIZAYN BALGARIA | 55 - Accommodation                              | 55.10 - Hotels and similar accommodation                         |
| 112610998 | 7 M                                      | 55 - Accommodation                              | 55.10 - Hotels and similar accommodation                         |
| 201791772 | A END I GRUP                             | 49 - Land transport and transport via pipelines | 49.42 - Removal services                                         |
| 123009333 | ABAS                                     | 55 - Accommodation                              | 55.10 - Hotels and similar accommodation                         |
| 102878834 | ABIGEYL                                  | 55 - Accommodation                              | 55.90 - Other accommodation                                      |
| 102814931 | ABIR                                     | 55 - Accommodation                              | 55.10 - Hotels and similar accommodation                         |
| 201095291 | ABRIEKSIA                                | 55 - Accommodation                              | 55.10 - Hotels and similar accommodation                         |
| 127621331 | ACKTION                                  | 55 - Accommodation                              | 55.10 - Hotels and similar accommodation                         |
| 813201420 | ADONIS-45                                | 55 - Accommodation                              | 55.10 - Hotels and similar accommodation                         |
| 131540376 | ADORO HOLIDAY                            | 55 - Accommodation                              | 55.10 - Hotels and similar accommodation                         |
| 102817614 | ADS - TRAVAL                             | 55 - Accommodation                              | 55.10 - Hotels and similar accommodation                         |
| 160044645 | AFRODITA HOTELS                          | 55 - Accommodation                              | 55.10 - Hotels and similar accommodation                         |
| 102727647 | AGAT LTD                                 | 55 - Accommodation                              | 55.10 - Hotels and similar accommodation                         |

### COMPARISON DASHBOARD

| Notifications                      | Financial Statements Comparison × R   | atios Comparison | ICAP Score  | Comparison 1    | Frends Compari | son                                        |                                                                        |                |
|------------------------------------|---------------------------------------|------------------|-------------|-----------------|----------------|--------------------------------------------|------------------------------------------------------------------------|----------------|
| it Recently Viewed                 | BALANCE SHEET PROFIT & LOSS ACCO      | NUNT             |             |                 |                |                                            |                                                                        |                |
| 4y Samples                         | Year V Compact View V                 | SUBMIT           |             |                 |                |                                            |                                                                        |                |
| Comparison                         | [76]                                  | 4TI SVETOVEN     | DAPHNA - DK | LUKOD, NEFTOHEM | PETROL         | TRUDOVO                                    | Sector: Wholesale                                                      | Semple :       |
|                                    | Companies, Samples                    | EKOLOGICHEN      |             | BURGAS          |                | PROLZVODITELNA<br>KOOPERATSIA NOV<br>SVYAT | and retail trade and<br>repair of motor<br>vehicles and<br>motorcycles | Accomodation20 |
| IZVODITELNA KOOPERATSIA NOV        | Sectors can be compa                  | ared             | 26 643 000  | 4 440 136 000   | 307 873 000    | 512 000                                    | 285 422 000                                                            | 1 741 638 000  |
|                                    | · · · · · · · · · · · · · · · · · · · |                  | 13 440 000  | 3 619 765 000   | 215 305 000    | 418 000                                    | 97 932 000                                                             | 1 056 981 000  |
| (1)                                | between each other. Up                |                  | 13 440 000  | 3 512 641 000   | 25 181 000     | 266 000                                    | 82 819 000                                                             | 1 052 091 000  |
| w20 X                              | entities (no matter the               | type)            | 0           | 54 790 000      | 310 000        | 4 000                                      | 1 298 000                                                              | 1 016 000      |
|                                    | can be added for Comp                 |                  | 0           | 3 869 000       | 162 135 000    | 136 000                                    | 13 453 000                                                             | 3 709 000      |
| (1)                                | can be added for Comp                 | alisuli          |             |                 |                |                                            | 9 000                                                                  |                |
| d retail trade and repair of motor | Deferred Expenses (long-term)         |                  |             |                 |                |                                            | 10 000                                                                 |                |
|                                    | Deferred tax assets                   |                  |             | 48 465 000      | 27 679 000     | 12 000                                     | 343 000                                                                | 165 000        |
|                                    | TOTAL Fixed Assets                    | 18 000           | 13 440 000  | 3 619 765 000   | 215 305 000    | 418 000                                    | 97 932 000                                                             | 1 056 981 000  |
| as the Commentant                  | Current Assets                        | 0                | 13 203 000  | 820 371 000     | 92 568 000     | 94 000                                     | 187 490 000                                                            | 684 657 000    |
| s the Comparison                   | Inventories                           | 0                | 1 102 000   | 521 004 000     | 20 712 000     | 41 000                                     | 91 050 000                                                             | 185 190 000    |
| hboard from the                    | Short-term receivables                | Ó                | 5 885 000   | 294 652 000     | 65 204 000     | 0                                          | 60 085 000                                                             | 470 821 000    |
|                                    | Short-term Financial Assets           | 0                | 0           | 30 000          | 0              | 0                                          | 430 000                                                                | 0              |
| indable Navigation                 | Cash                                  | 0                | 6 216 000   | 1 028 000       | 6 543 000      | 53 000                                     | 33 842 000                                                             | 27 595 000     |
| at any point in the                | Deferred Expenses (short-term)        |                  |             | 3 657 000       | 109 000        |                                            | 2 083 000                                                              | 1 051 000      |
|                                    | TOTAL Current Assets                  | 0                | 13 203 000  | 820 371 000     | 92 568 000     | 94 000                                     | 187 490 000                                                            | 684 657 000    |
| plication that it is               | DTAL ASSETS                           | 18 000           | 26 643 000  | 4 440 136 000   | 307 873 000    | 512 000                                    | 285 422 000                                                            | 1 741 638 000  |
| present                            | ABILITIES & SHAREHOLDER'S EQUITY      | 18 000           | 26 643 000  | 4 440 136 000   | 307 873 000    | 512 000                                    | 285 422 000                                                            | 1 741 638 000  |
|                                    | Shareholders' Equity                  | 2 000            | 14 293 000  | 213 828 000     | 117 176 000    | 198 000                                    | 99 200 000                                                             | 1 095 633 000  |
|                                    | Share capital                         | 5 000            | 5 000       | 53 212 000      | 109 250 000    | 165 000                                    | 8 823 000                                                              | 955 395 000    |
|                                    | Reserves                              | 0                | 7 729 000   | 1 853 659 000   | 18 696 000     | 39 000                                     | 29 602 000                                                             | 1 376 000      |
|                                    | Financial result                      | -3 000           | 6 559 000   | -1 693 043 000  | -10 770 000    | -6 000                                     | 60 782 000                                                             | 138 862 000    |
|                                    | TOTAL Shareholders' Equity            | 2 000            | 14 293 000  | 213 828 000     | 117 176 000    | 198 000                                    | 99 200 000                                                             | 1 095 633 000  |
|                                    | Long-term Liabilities                 | 16 000           | 12 234 000  | 2 784 691 000   | 117 605 000    | 0                                          | 53 152 000                                                             | 312 430 000    |
|                                    | Long-term payables                    | 16 000           | 12 234 000  | 2 784 691 000   | 117 605 000    | 0                                          | 52 805 000                                                             | 312 430 000    |
|                                    | Deferred Income (long-term)           |                  |             |                 |                |                                            | 347 000                                                                |                |
|                                    | TOTAL Long-term Liabilities           | 16 000           | 12 234 000  | 2 784 691 000   | 117 605 000    | 0                                          | 53 152 000                                                             | 312 430 000    |
|                                    | Short-term liabilities                | 0                | 116 000     | 1 441 617 000   | 73 092 000     | 314 000                                    | 133 073 000                                                            | 333 575 000    |

### COMPARISON DASHBOARD – ICAP SCORE

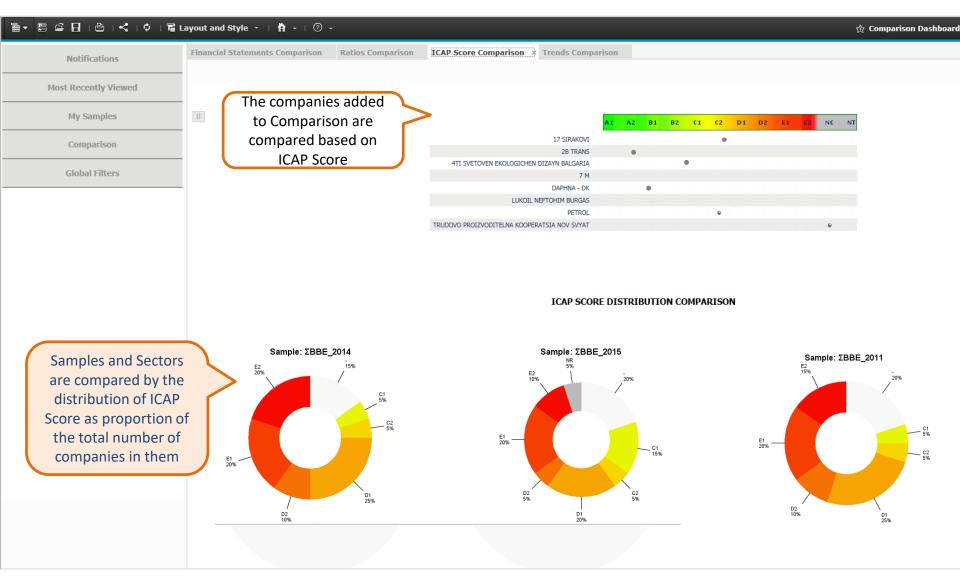

### COMPARISON DASHBOARD – TRENDS

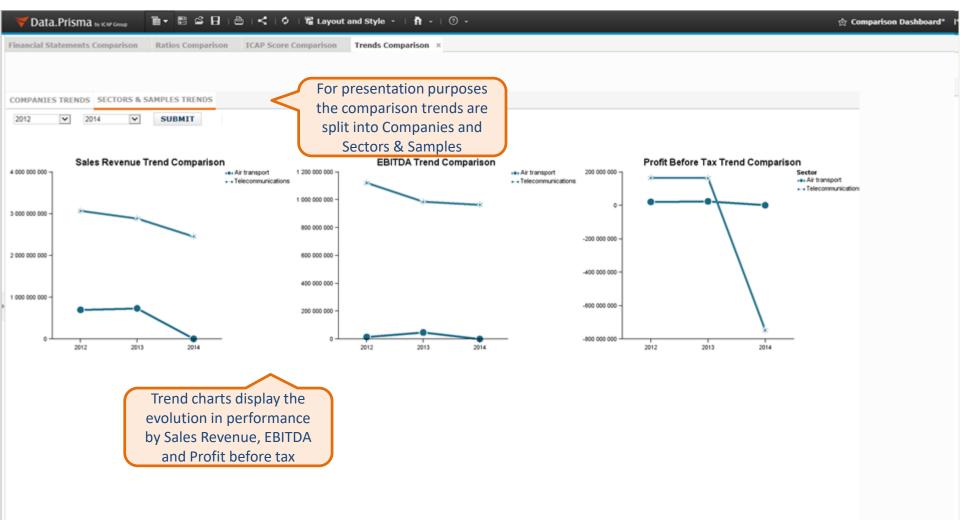

### ADVANCED SEARCH

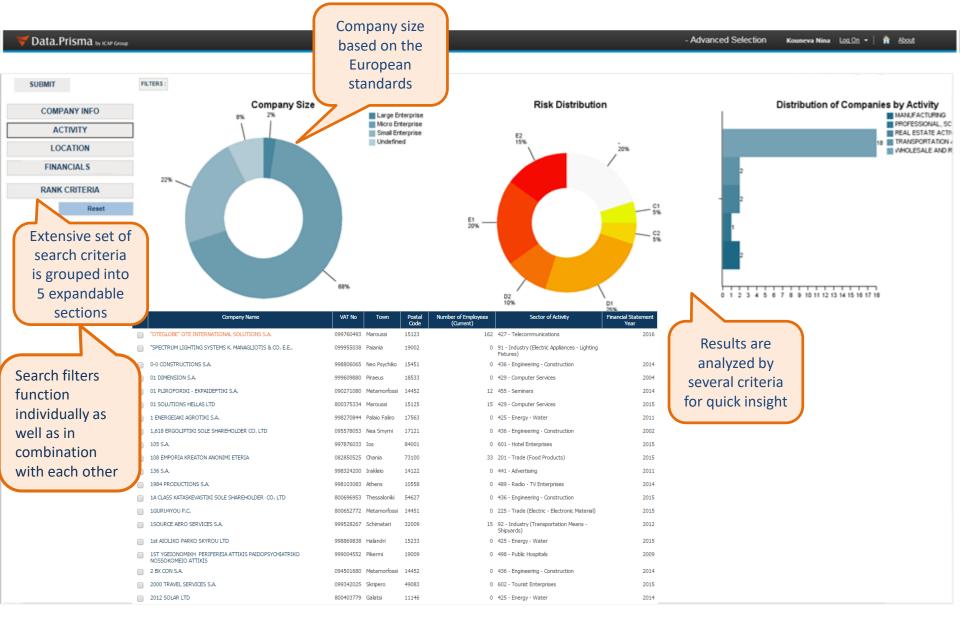

### ADVANCED SEARCH - FILTER SELECTION

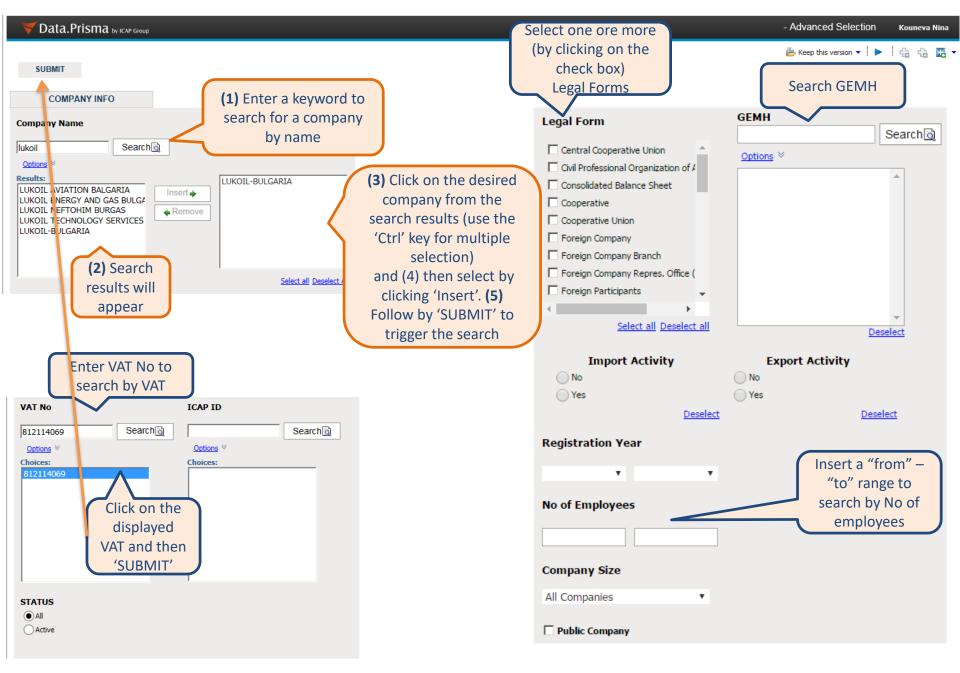

### ADVANCED SEARCH – FILTER SELECTION

| Vata.Prisma by ICAP Group                                                                                                    |                                                                                                    | - Advanced Selection                                                                                                    | icapsales Log On 🕶 👔 About            |
|----------------------------------------------------------------------------------------------------|----------------------------------------------------------------------------------------------------|----------------------------------------------------------------------------------------------------|---------------------------------------|
|                                                                                                    |                                                                                                    | 👺 Keep this version 🔻 🕨 🖡                                                                                                    | i 🚓 🖪 🕶 i 🎰 👻 📑 Add this report 💌 i 📐 |
| Submit  COMPANY INFO ACTIVITY  Sector by ICAP  Advertising Advertising Advertising Advertising Advertising Advertising Business Services Camping Chambers Camping Chambers Camputer Services Camputer Services Camputer Services Camputer Services Camputer Services Camputer Services Camputer Services Camputer Services Camputer Services Camputer Services Camputer Services Camputer Services Sect All Deselect All | You can either search<br>by ICAP Sector or ICAP<br>industry classification<br>OR search in 3 NACE levels:<br>1. The Intermediate level is the NACE 2,<br>2 digit classification<br>2. The Detail level is NACE 2, 3 digit<br>classification<br>3. The Product level is NACE 2, 4 digit<br>classification | NACE 2 (2-digit)<br>Search<br>Options ♥<br>Results:<br>Insert ♥<br>Remove<br>Select All Deselect all<br>NACE 2 (3-digit)<br>Search<br>Options ♥<br>Results:<br>Insert ♥<br>Remove | ės:<br>Seiect ali Deselect Ali        |
|                                                                                                    | Dictionary of the<br>Industry and NACE 2<br>classifications can be<br>found attached in the<br>email:                                                                                                    | Select All Develoct all  Product NACE 2 (4-digit)  Search  Options   Results:  Insert  Results:  Insert  Remove  Select All Develoct all                                          | Select all Deselect All               |

### ADVANCED SEARCH - FILTER SELECTION

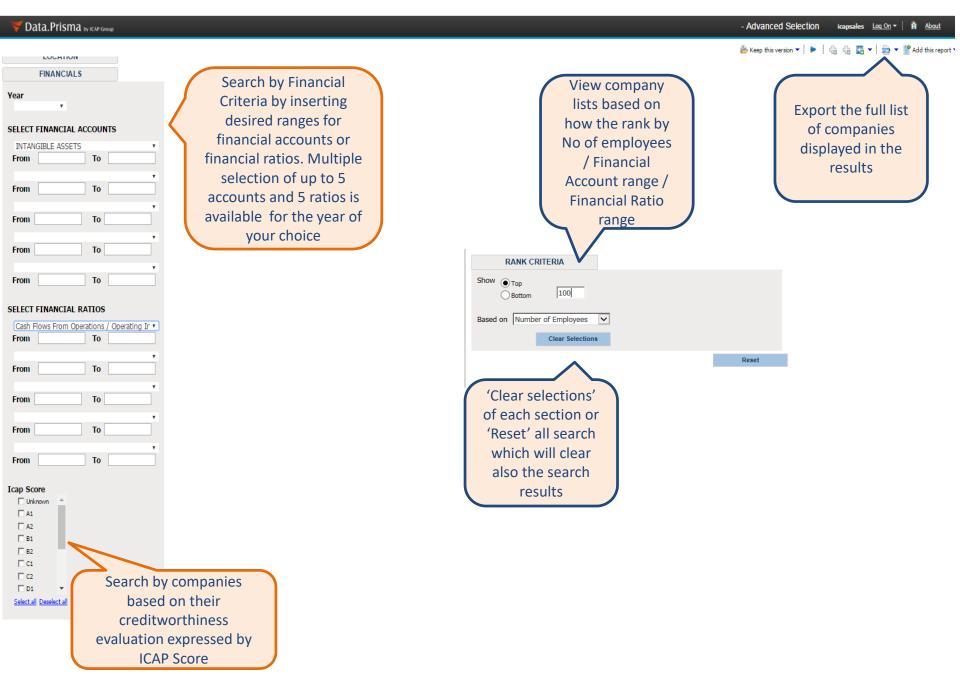

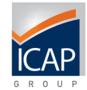

### Description

IBM Cognos Workspace Advanced is a web-based tool which is used to enable business users to author reports and analyze data. **It is an advanced feature of Data.Prisma application**. The user interface is designed for business users to get insight into their business.

### ✓ Objective

IBM Cognos Workspace Advanced allows for advanced data exploration and ad-hoc simple reports authoring. Being in IBM Cognos Workspace, in order to perform deeper analysis and report authoring, you can seamlessly graduate to Cognos Workspace Advanced, where advanced data exploration, such as adding additional measures, conditional formatting, and advanced calculations, based on relational and dimensional data sources, as well as representing data in lists, crosstabs, and charts are feasible. IBM Cognos Workspace Advanced is also accessible directly from the IBM Cognos Connection portal. With Cognos Workspace Advanced, you can create reports. You can also use your own external data source.

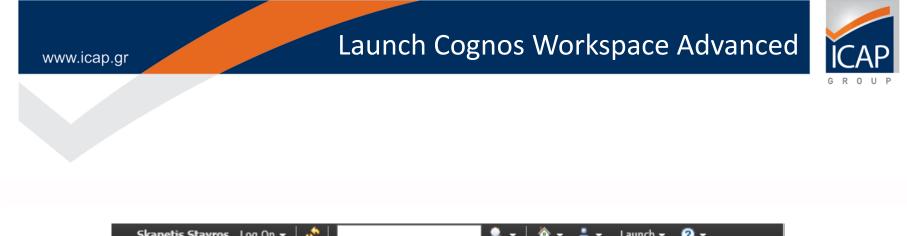

| Skapetis Stavros Log Un + 9 |                                                            |
|-----------------------------|------------------------------------------------------------|
|                             | Cognos Workspace                                           |
|                             | Cognos Workspace Advanced                                  |
|                             | $\wedge$                                                   |
|                             | Select Cognos<br>Workspace<br>Advanced from<br>Launch Menu |

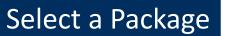

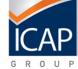

| e                             | Select a package (Naviga       | ate) - Internet Explorer |     |      | ×     |
|-------------------------------|--------------------------------|--------------------------|-----|------|-------|
| Attp://cognosdev.icap.gr/ibmo | cognos/cgi-bin/cognosisapi.dll |                          |     |      |       |
| Select a package (Navigate)   |                                |                          |     | Help | 8     |
| Select which package to use.  |                                |                          |     | Se   | earch |
| Recently used packages:       |                                | ~                        |     |      |       |
| IcapDataBG                    |                                |                          |     |      |       |
| IcapDataGR<br>Test_for_Group  |                                |                          |     |      |       |
| ICAP DATA TEST                | *                              |                          |     |      |       |
| List of all packages:         |                                | 2                        |     |      |       |
| Cognos > Public Folders       |                                | Entries: 1               | - 8 |      |       |
| Name 🗘                        |                                |                          |     |      |       |
| 🗀 Administrative              |                                |                          |     |      |       |
| 🖶 Audit 🔿                     |                                |                          |     |      |       |
| ICAP DATA TEST 🕤              |                                |                          |     |      |       |
| IcapCRM 🕤                     |                                |                          |     |      |       |
| IcapDataBG 🕤                  |                                |                          |     |      |       |
| Samples Audit                 |                                |                          |     |      |       |
| Test_for_Group                |                                |                          |     |      |       |
|                               |                                |                          |     |      |       |
| Cancel                        |                                |                          |     |      |       |
|                               |                                |                          |     |      |       |

Select a package from navigation folder

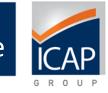

# Create new workspace

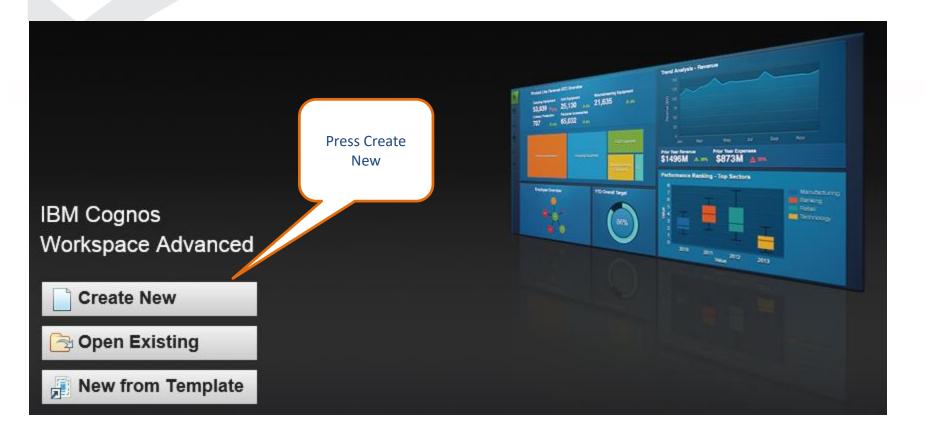

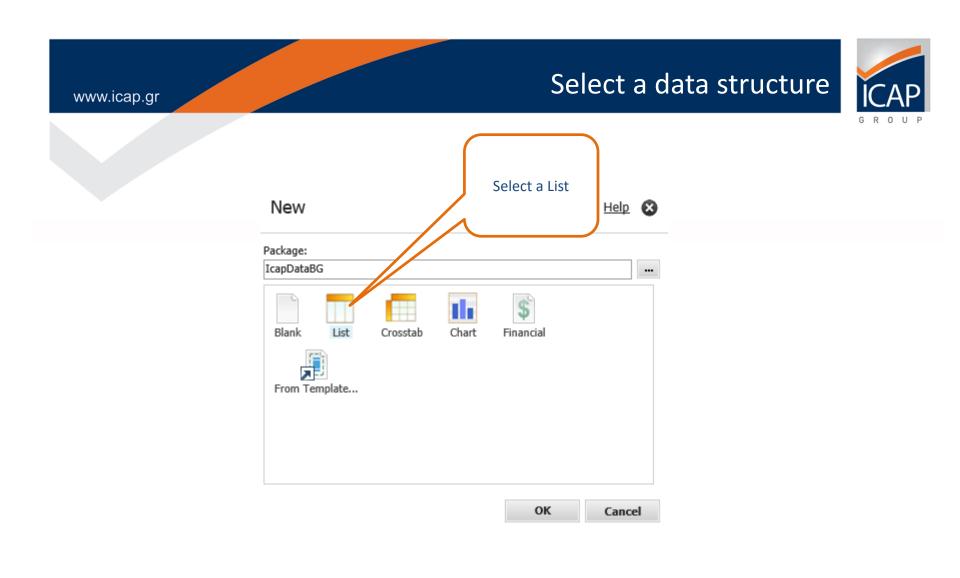

#### Create a list www.icap.gr \_ 0 Internet Explorer On the left Attp://cognosdev.icap.gr/ibmcognos/pat/rsapp.htm there is the list File Edit View Structure Data Style Run Tools Help selected in the | 🔗 🔛 | 🐇 🗎 🏠 🗶 | 🖑 🌭 | ▾ | 🍸 ▾ 🐯 ▾ 🏖 ▾ 🔯 ▾ | 🗉 🖽 🔁 🖬 ▾ | 🎚 previous step \* \* \* \* 🖩 🛛 $\mathbf{v}$ ♥ Size \_ 8 e-click to edit text Source n 🕅 🆑 🏅 🔢 IcapDataBG 8 Activities / Products Balance Sheet & PL Accounts Board ofAdministrators Commercial data of company Drop items here to create new columns Company Data Historical Updates This is all Company Phones available data Company Products – Activities Company Shareholders – Owners (Individuals) items in the Comparison Table selected Financial Overview Personnel per Company package Ratios Related Companies Sector Activity Samples Financial Years GeneralScore Representatives Stored Procedures Source Source Nov 4, 2016 1 2:35:57 PM 🕱 Top 🛣 Page up 🛫 Page down 💌 Bottom 🛛 🧬 80 Properties

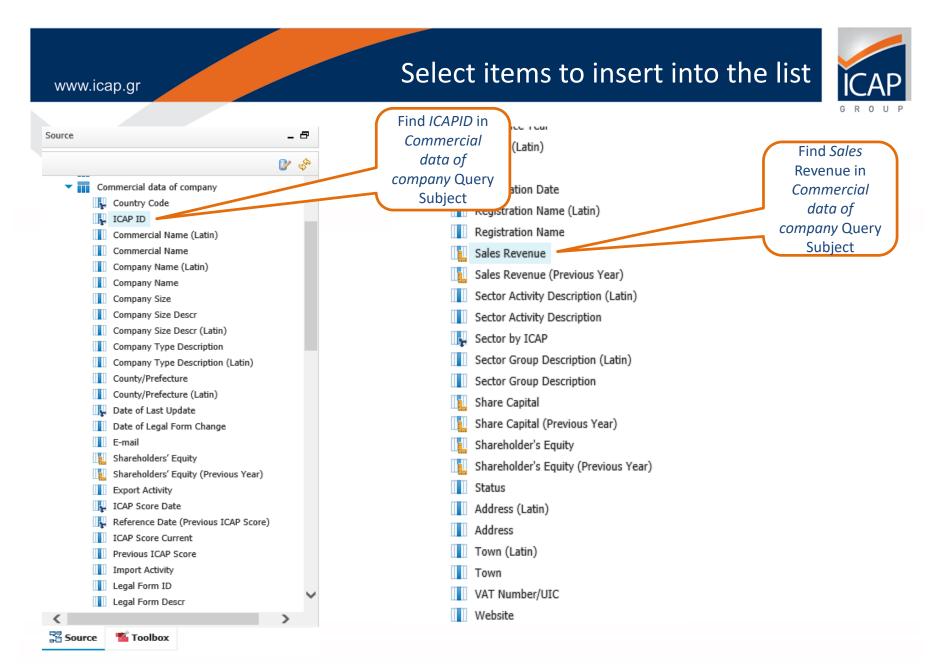

## List after inserting these items

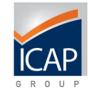

www.icap.gr

- 限 Reference Date (Previous Number of Employe
- 📒 Number of Employees (Previous)
- Postal Code
- Profitable Company
- Public Company
- Reference Date (Company Size)
- Reference Previous Year
- Reference Year
- 📗 Region (Latin)
- Region
- 惧 Registration Date
- Registration Name (Latin)
- Registration Name
- 🚺 Sales Revenue
- 📔 Sales Revenue (Previous 📉
- Sector Activity Description (La
- Sector Activity Description

ICAP ID Sales Revenue Region 32544288 Sofia (Capital) 9,867,000 32610182 461,000 Sofia 37412087 5,000 Plovdiv 108,000 Stara Zagora 34227313 Burgas 34737000 4,000 36928337 Veliko Tarnovo 3,292,000 32437966 6,847,000 Haskovo 36845894 4,000 Shumen 32367963 95,000 Varna 32472138 140,000 Plovdiv 36955287 84,000 Silistra 36715418 120,000 Plovdiv

Find *Region* in *Commercial data of company* Query Subject List created after dragging and dropping ICAPID, Sales Revenue, Region into the List object

## Filter the list based on data item

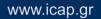

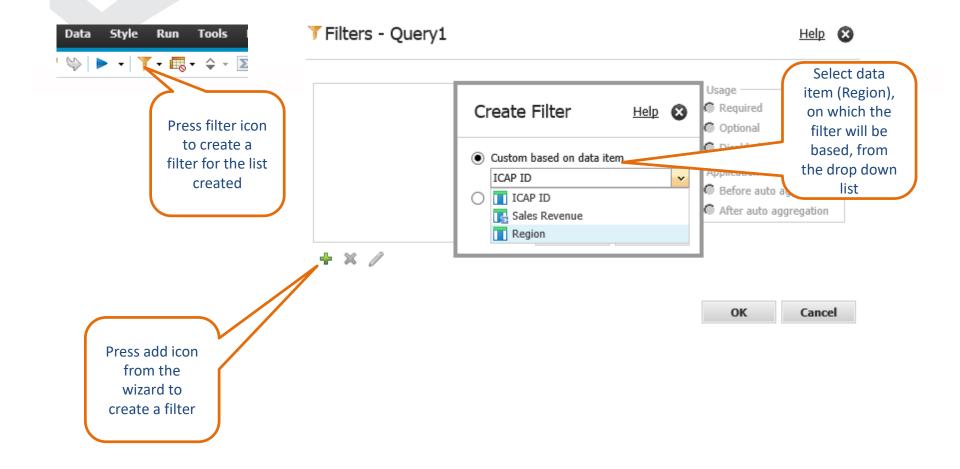

G R

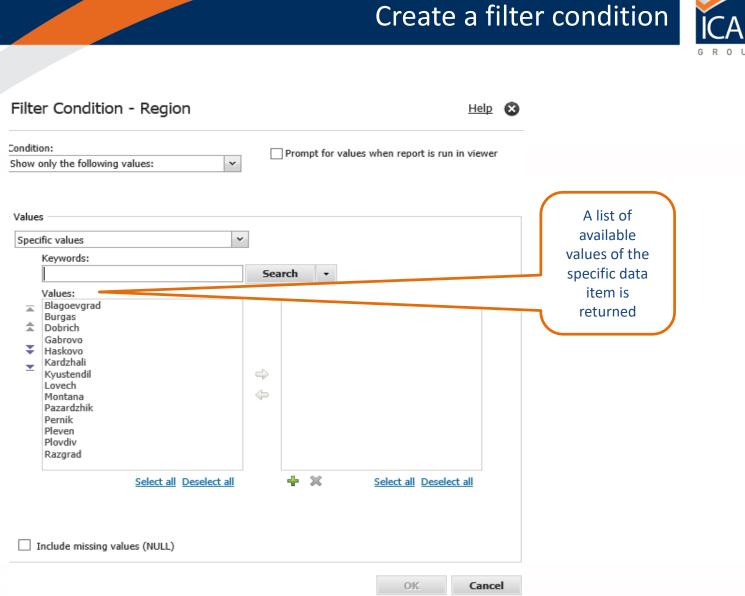

### www.icap.gr

# Select values to be included in the filter condition

www.icap.gr

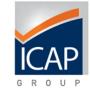

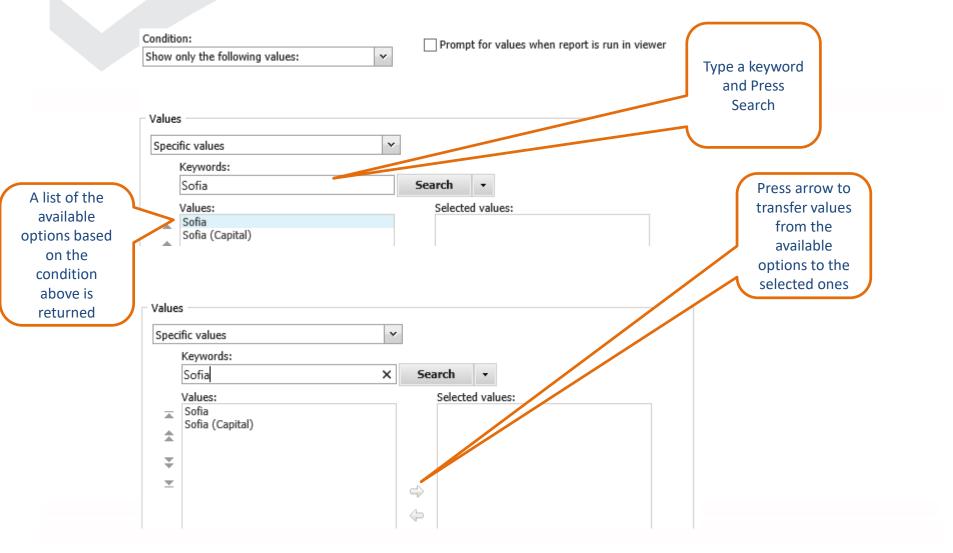

#### Press OK and see the list filtered

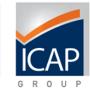

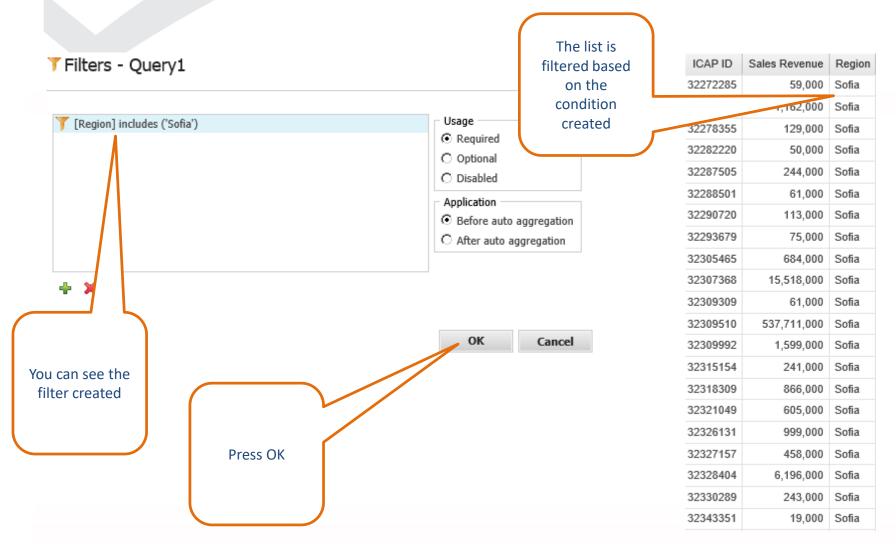

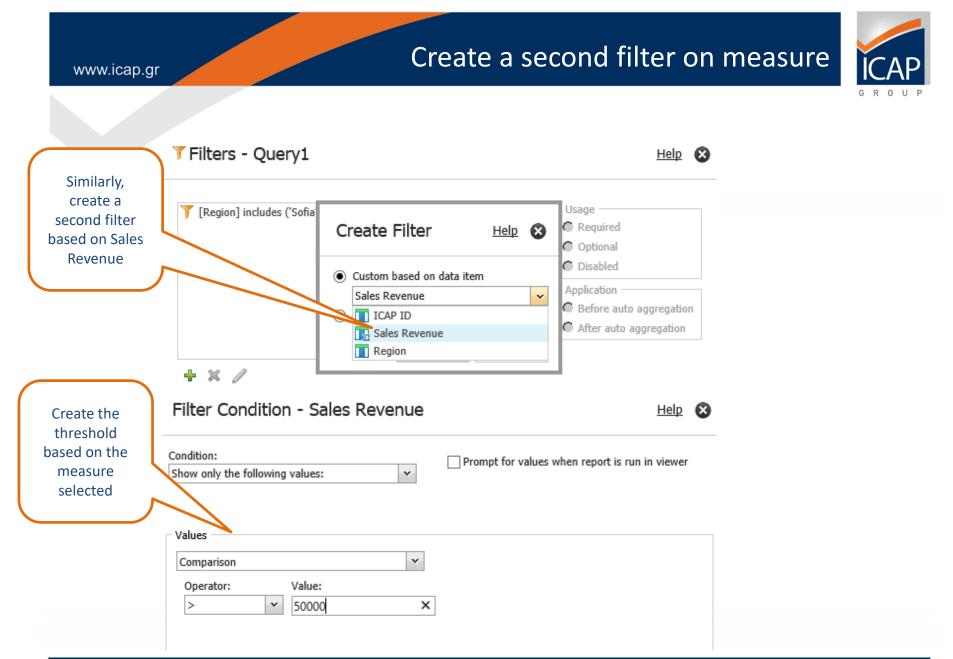

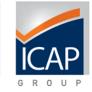

#### Press OK and see the results

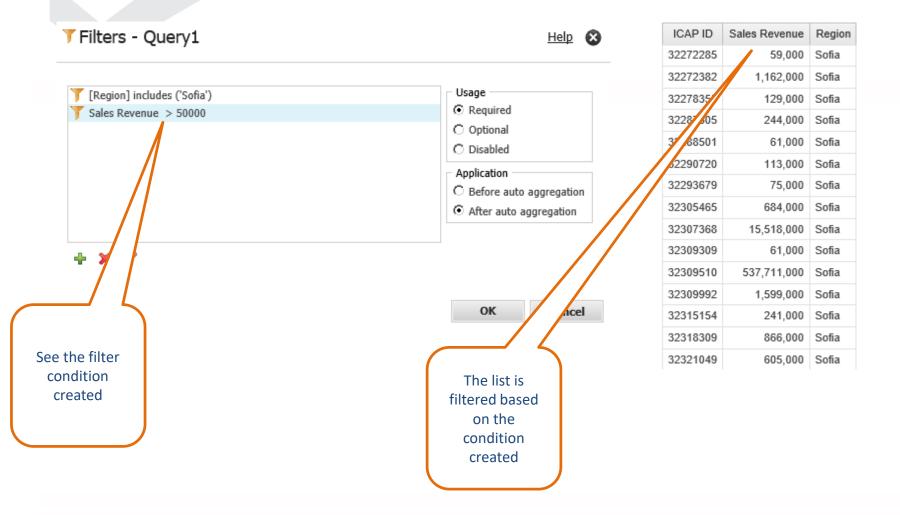

## Create a new filter on any item

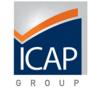

| e         |                                                  | New* - IBM Cognos Workspace Advanced - Internet Explorer                          |                                     |
|-----------|--------------------------------------------------|-----------------------------------------------------------------------------------|-------------------------------------|
| http://co | gnosdev. <b>icap.gr</b> /ibmcognos/pat/rsapp.htm |                                                                                   |                                     |
| ile Edit  | View Structure Data Style Run Tools              | ; Help                                                                            |                                     |
| 6         | ≪ 🗎 🛍 🗶 💝 🌭 ► • 🝸 • 🔩 • ↔ •                      |                                                                                   |                                     |
| ont       |                                                  | = = = = = <u>●</u> ·   − · 1 pt · <u>/</u> · = · (€ · (€ · (€ · (€ · (€ · (€ · (€ |                                     |
|           |                                                  | Double-click to edit text                                                         | Source -                            |
|           | Sales Revenue Region                             |                                                                                   | ·····                               |
| 2272382   | 1,162,000 Sofia                                  |                                                                                   | Profitable Company                  |
| 2278355   | 129,000 Sofia                                    |                                                                                   | Public Company                      |
| 2279037   | 1,490,000 Sofia                                  |                                                                                   | Reference Date (Company Size)       |
| 2281409   | 1,175,000 Sofia                                  |                                                                                   | Reference Previous Year             |
| 287505    | 244,000 Sofia                                    |                                                                                   | Reference Year                      |
| 293266    | 5,823,000 Sofia                                  |                                                                                   | Region (Latin)                      |
| 303874    | 650,000 Sofia                                    |                                                                                   | Registration Date                   |
| 304479    | 5,448,000 Sofia                                  |                                                                                   | Registration Name (Latin)           |
| 307368    | 15,518,000 Sofia                                 |                                                                                   | Registration Name                   |
| 309510    | 537,711,000 Sofia                                |                                                                                   | 📜 Sales Revenue                     |
| 314704    | 287,000 Sofia                                    |                                                                                   | Sales Revenue (Previous Year)       |
| 315154    | 241,000 Sofia                                    |                                                                                   | Sector Activity Description (Latin) |
| 321049    | 605,000 Sofia                                    | Select a data                                                                     | Sector Activity Description         |
| 23202     | 395,000 Sofia                                    |                                                                                   | Sector by ICAP                      |
| 324881    | 26,296,000 Sofia                                 | item for a new                                                                    | Sector Group Description (Latin)    |
| 325621    | 3,401,000 Sofia                                  | filter condition,                                                                 | Share Capital                       |
| 326131    | 999,000 Sofia                                    |                                                                                   | Share Capital (Previous Year)       |
| 327157    | 458,000 Sofia                                    | right click on it                                                                 | Shareholder's Equity                |
| 330289    | 243,000 Sofia                                    | and select                                                                        | 👔 Sha Insert                        |
| 332750    | 834,000 Sofia                                    |                                                                                   | Sta Collapse All                    |
| 336690    | 64,000 Sofia                                     | Insert for                                                                        | III Add Wanage External Data        |
| 40052     | 1,821,000 Sofia                                  | report                                                                            | Add Refresh                         |
| 43390     | 97,000 Sofia<br>123.000 Sofia                    | report                                                                            | Toy Cancel                          |
| 353882    | 396.000 Sofia                                    |                                                                                   | Filter for report                   |
| 354152    | 561,000 Sofia                                    |                                                                                   | Sort for report >                   |
| 355443    | 1,447,000 Sofia                                  |                                                                                   |                                     |
| 355472    | 303.000 Sofia                                    |                                                                                   |                                     |
|           | age up 🛬 Page down 💌 Bottom 🛷                    |                                                                                   | Properties                          |

#### Create a filter condition

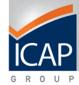

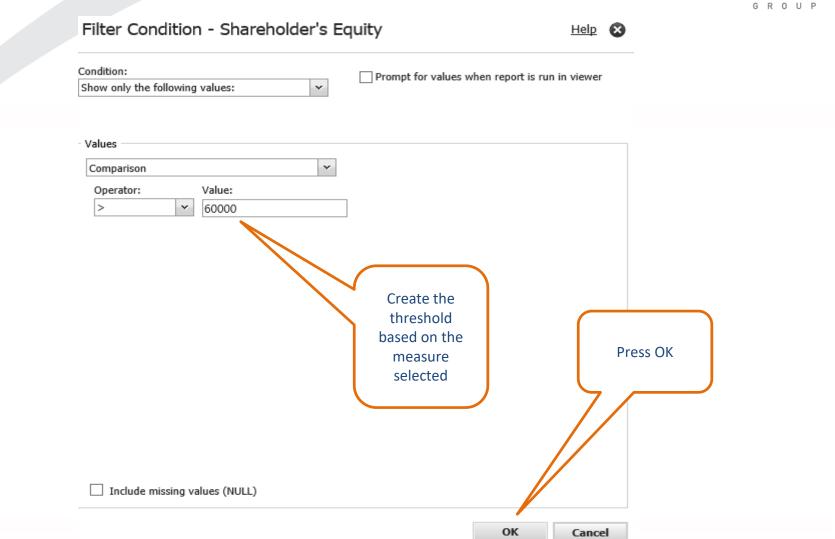

### See the results on the list

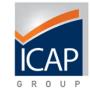

| New* - IBM Cognos Workspace Advanced - Internet Explo                     | orer                                                                                                    | _ <b>_</b> ×                                                         |
|---------------------------------------------------------------------------|----------------------------------------------------------------------------------------------------|----------------------------------------------------------------------|
| http://cognosdev.icap.gr/ibmcognos/pat/rsapp.htm                          |                                                                                                    |                                                                      |
| e Edit View Structure Data Style Run Tools Help                           |                                                                                                    |                                                                      |
| <mark>ể</mark> 📓 ở 🗎 🖄 🔣 🏷 🕨 • 🏋 • 🐻 • ♀ - ∑ -  - 🗈 = 🗃 🖬 🖬 • 📗 •         |                                                                                                    |                                                                      |
| t v Size v A v B / U ≡ ≡ ≡ ≡ ≡ = 1 = 1 pt v / v ⊞ v ∉ v ∉ v B v K / v / R |                                                                                                    |                                                                      |
|                                                                           |                                                                                                    |                                                                      |
| Double-click to edit text                                                 | ^                                                                                                    | Source _ 🗗                                                           |
| CAP ID Sales Revenue Region                                               |                                                                                                    | 🕼 🗞                                                                  |
| 272382 1,162,000 Sofia                                                    |                                                                                                    | Profitable Company                                                   |
| 278355 129,000 Sofia                                                      |                                                                                                    | Public Company                                                       |
| 279037 1,490,000 Sofia                                                    |                                                                                                    | Reference Date (Company Size)                                        |
| 281409 1,175,000 Sofia                                                    |                                                                                                    | Reference Previous Year<br>Reference Year                            |
| 287505 244,000 Sofia                                                      |                                                                                                    | Region (Latin)                                                       |
| 293266 5,823,000 Sofia                                                    |                                                                                                    | Region                                                               |
| 303874 650,000 Solia This is th                                           | ie in the second second second second second second second second second second second second second second se | Registration Date                                                    |
| 304479 5 448 000 Sofia                                                    |                                                                                                    | Registration Name (Latin)                                            |
| 307368 15,518,000 Sofia updated li                                        |                                                                                                    | Registration Name                                                    |
| 309510 537,711,000 Sofia after apply                                      | /ing                                                                                                    | Sales Revenue                                                        |
| 314704 287,000 Sofia<br>315154 241.000 Sofia the previo                   |                                                                                                    | Sales Revenue (Previous Year)<br>Sector Activity Description (Latin) |
|                                                                           | 005                                                                                                    | Sector Activity Description (Latin)                                  |
| 321049 605,000 Sofia filter                                               |                                                                                                    | Sector Activity Description                                          |
| 323202 395,000 Sofia                                                      |                                                                                                    | Sector Group Description (Latin)                                     |
| 324881 26,296,000 Sofia<br>325621 3,401,000 Sofia                         |                                                                                                    | Sector Group Description                                             |
| 325521 3,401,000 Sofia<br>326131 999,000 Sofia                            |                                                                                                    | Share Capital                                                        |
| 327157 458,000 Sofia                                                      |                                                                                                    | Share Capital (Previous Year)                                        |
| 330289 243,000 Sofia                                                      |                                                                                                    | Shareholder's Equity                                                 |
| 332750 834,000 Sofia                                                      |                                                                                                    | Shareholder's Equity (Previous Year)                                 |
| 336690 64,000 Sofia                                                       |                                                                                                    | Address (Latin)                                                      |
| 340052 1,821,000 Sofia                                                    |                                                                                                    | Address                                                              |
| 343390 97,000 Sofia                                                       |                                                                                                    | Town (Latin)                                                         |
| 351274 123,000 Sofia                                                      |                                                                                                    | Town                                                                 |
| 353882 396,000 Sofia                                                      |                                                                                                    | VAT Number/UIC                                                       |
| 354152 561,000 Sofia                                                      |                                                                                                    | X                                                                    |
| 355443 1,447,000 Sofia                                                    | ~                                                                                                    | 🖁 Source 🥂 Toolbox                                                   |
| 355472 303.000 Sofia                                                      |                                                                                                    |                                                                      |
| Top 🏝 Page up 😴 Page down 🗷 Bottom 🤯                                      |                                                                                                    | Properties 🗗 🗖                                                       |

#### Select a chart object from toolbox

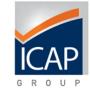

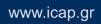

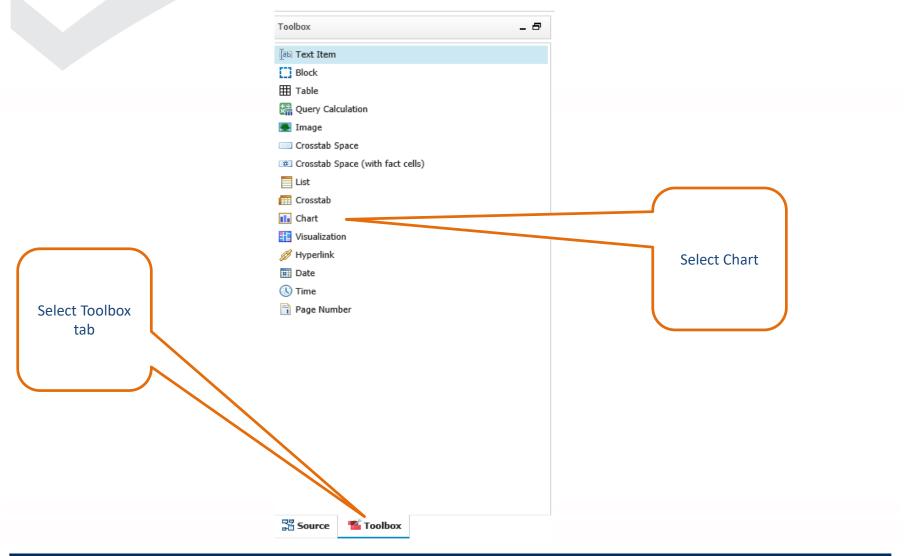

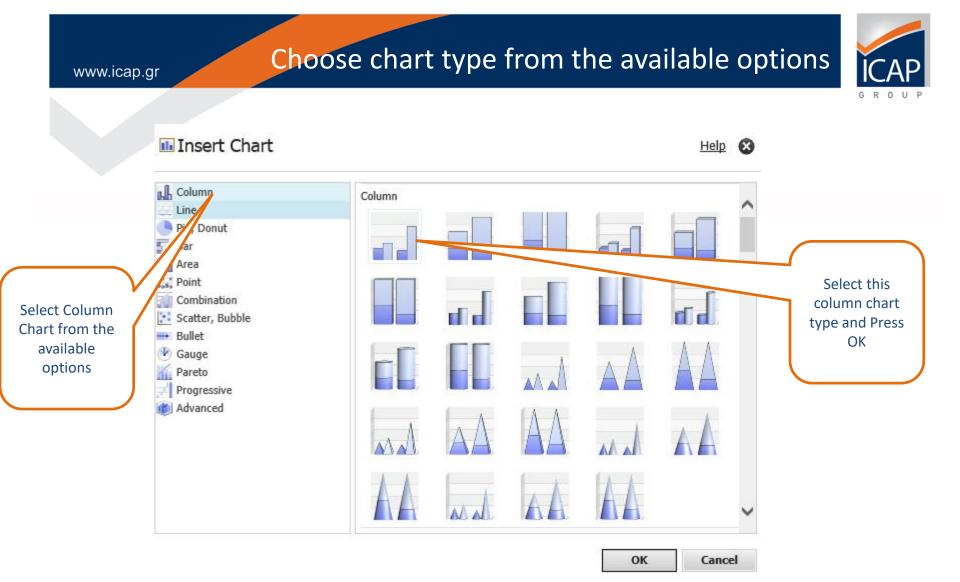

## www.icap.gr and Drop Financial Statement Year into Categories

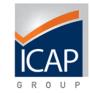

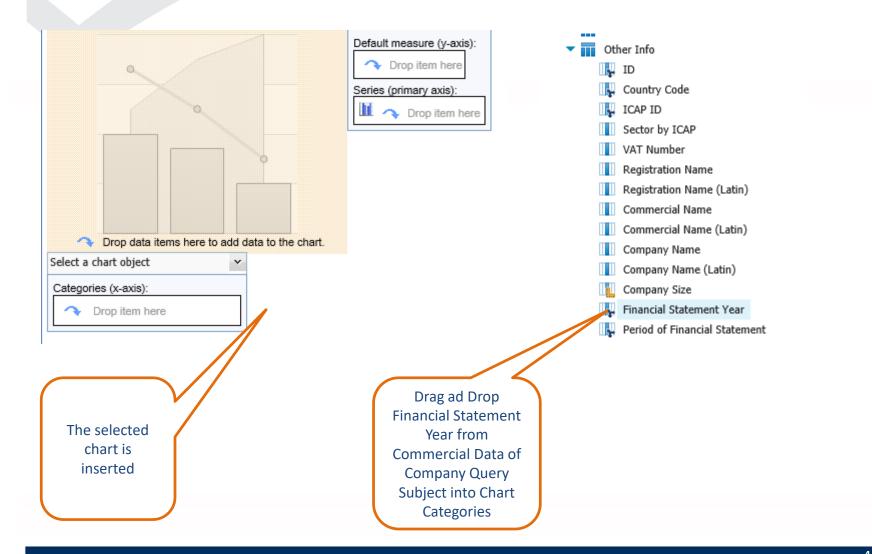

# www.icap.gr Drag and Drop Query calculation into Default measure

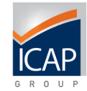

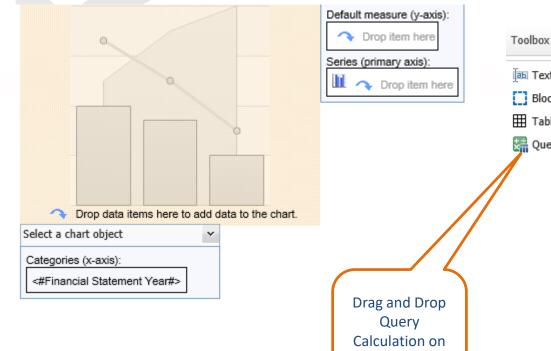

| Drop item here         | Toolbox            | _ 8 |
|------------------------|--------------------|-----|
| s (primary axis):      | Terra Terra Manage |     |
| 🔨 Drop item here       | iĺa⊟ Text Item     |     |
|                        | Block              |     |
|                        | III Table          |     |
|                        | Cuery Calculation  |     |
|                        |                    |     |
|                        |                    |     |
|                        |                    |     |
|                        |                    |     |
|                        |                    |     |
| <u> </u>               |                    |     |
| Dress and Dress        |                    |     |
| Drag and Drop<br>Query |                    |     |
| Calculation on         |                    |     |
| Chart Default          |                    |     |
|                        |                    |     |
| measure                |                    |     |
|                        |                    |     |

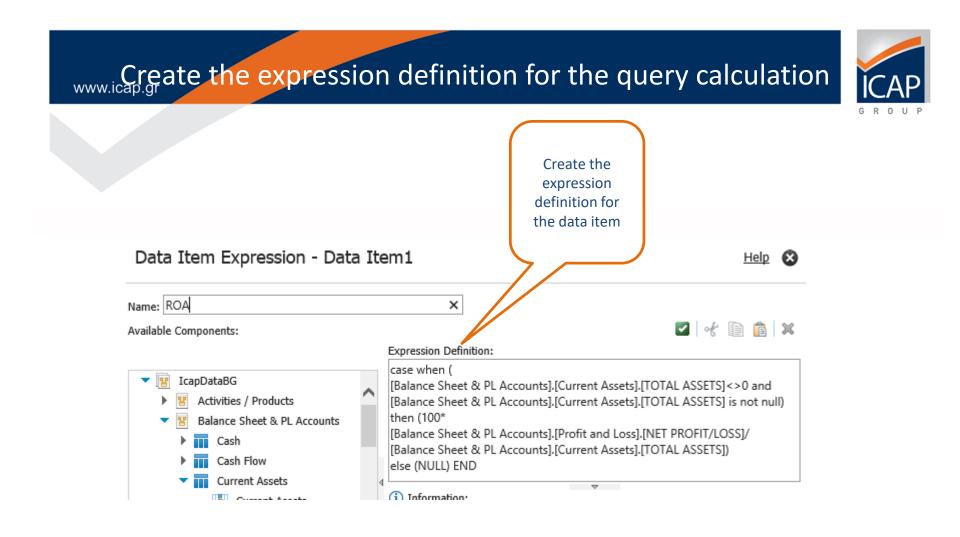

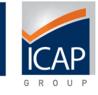

#### See the column chart created

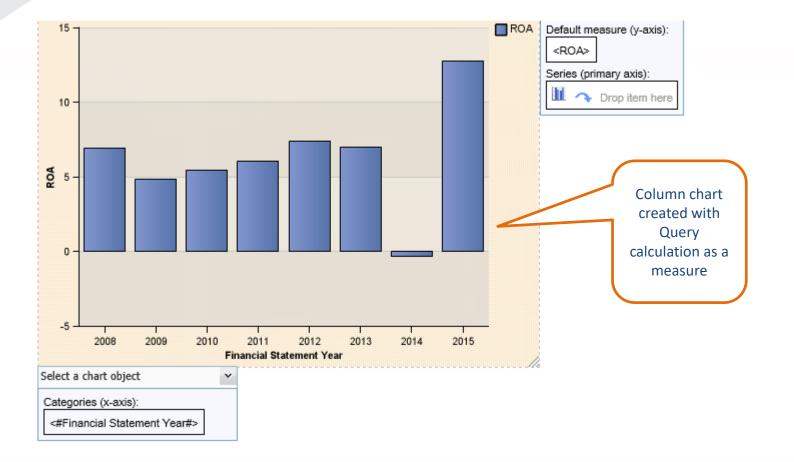

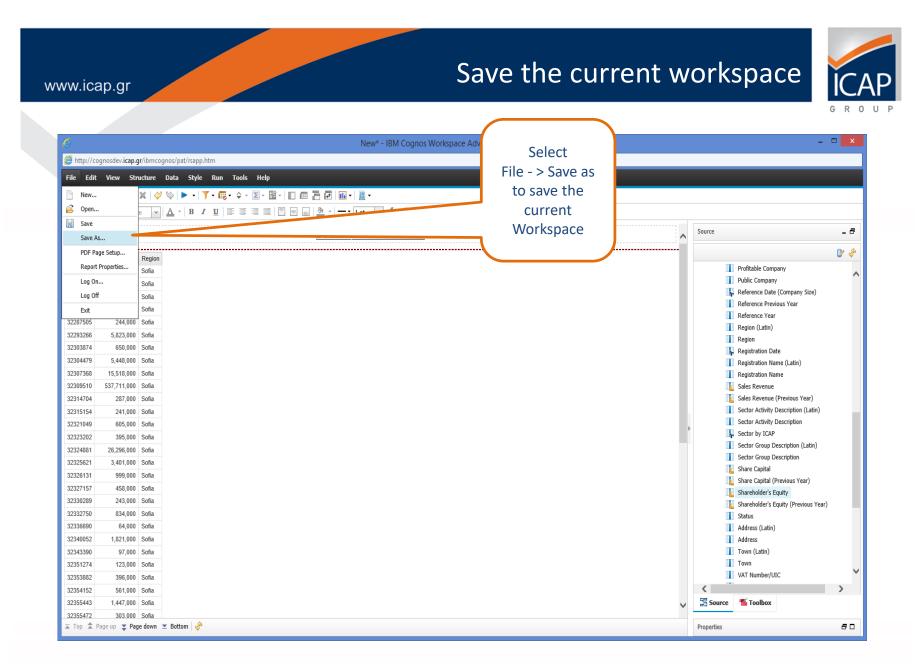

#### 

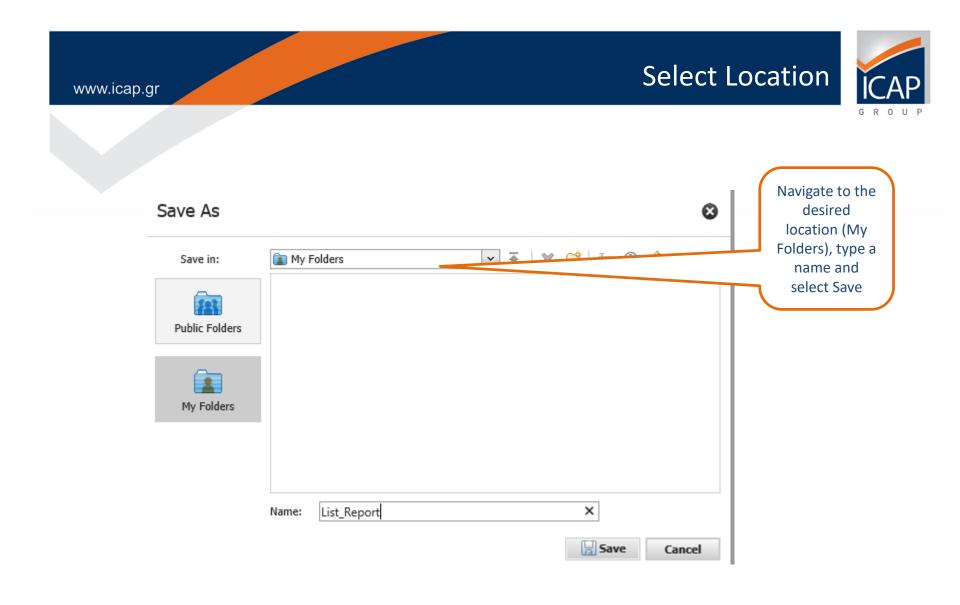

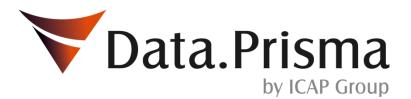

For more information or technical problems please contact ICAP Customer Care at 210 7200 050 or <u>customercare@icap.gr</u>.

Thank you!

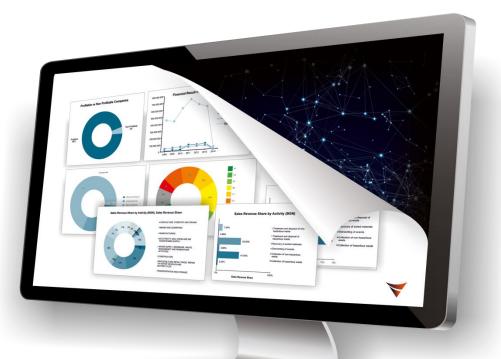